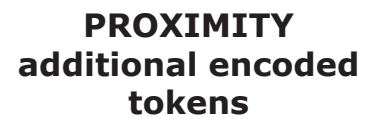

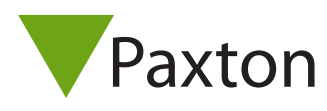

## **Issuing tokens**

Each user has a matching pair of tokens. DO NOT MIX UP THE PAIRS

User card - give to user.

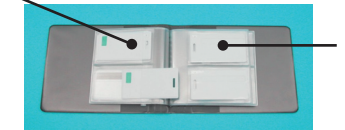

Shadow card write name of user on this card.

- 1. Across each double page there are pairs of cards
- a user card and a corresponding shadow card.
- 2. Write the name of the user on the shadow card.
- 3. Issue the matching user card to the user.
- 4. Keep the card pack in a safe place.

#### **Bar a user**

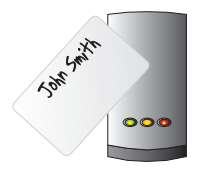

Take the matching shadow card and present it to each reader on your site. The user's token is now barred.

A barred user can be re-validated by presenting an active enrolment card followed by the user token to the reader.

WARNING: Do not deal with more than one user at the same time. The security and administration of your system will be seriously compromised if unmarked cards become mixed up.

For a large numbers of users, consider upgrading to the PROXIMITY desktop encoder (412-500) to produce your own low cost cards and keyfobs.

# **PROXIMITY**  Paxton additional encoded **Paxton tokens**

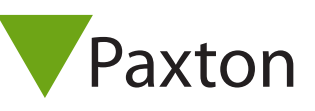

### **Issuing tokens**

Each user has a matching pair of tokens. DO NOT MIX UP THE PAIRS

User card - give to user.

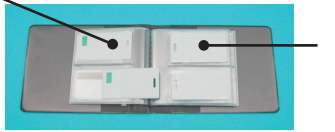

Shadow card write name of user on this card.

- 1. Across each double page there are pairs of cards
- a user card and a corresponding shadow card.
- 2. Write the name of the user on the shadow card.
- 3. Issue the matching user card to the user.
- 4. Keep the card pack in a safe place.

### **Bar a user**

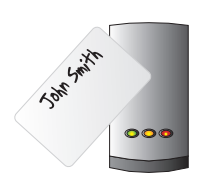

Take the matching shadow card and present it to each reader on your site. The user's token is now barred.

A barred user can be re-validated by presenting an active enrolment card followed by the user token to the reader.

WARNING: Do not deal with more than one user at the same time. The security and administration of your system will be seriously compromised if unmarked cards become mixed up.

For a large numbers of users, consider upgrading to the PROXIMITY desktop encoder (412-500) to produce your own low cost cards and keyfobs.

29/03/2010

Ins-140